# **Python Pandas Series & DataFrame**

## **Python Pandas:**

**Pandas is most popular library. It provides various functions related to Scientific Data analysis, like** 

- **It can read and write different data formats like int, float, double**
- **It can calculate data that is organized in row and columns.**
- **It can select sub set of data values and merge two data sets.**
- **It can support reshape of data values.**
- **It can support visualization library matplot.**

#### **Data Structure:**

**Pandas Data Structure is a way to store & organize data values in a specific manner so that various specific functions can be applied on them. Examples- array, stack, queue, linked list, series, DataFrame etc.**

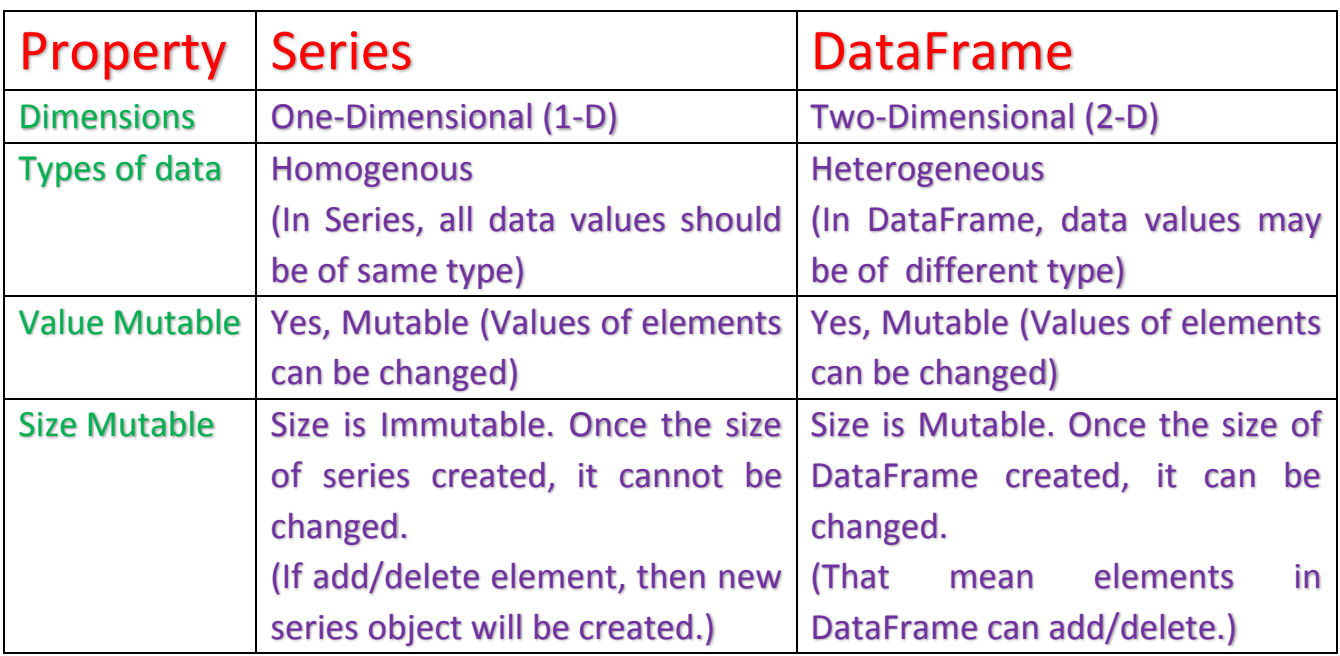

### "Series and DataFrame" Data Structure:

## "Series" Data Structure:

**A Series is a Pandas Data Structure that represent 1–Dimensional array of indexed data. The series structure contains two parts. It requires to import pandas and numpy package.** 

- **1. An array of actual data values**
- **2. An associated array of indexes (Used to access data values)**

### **Creation of Series:**

**A series of object can be created by using many ways. Like**

- **1. Creation of empty series by using Series()**
- **2. Creation of no- empty series by using Series()**
- **1. Creation of empty series by using Series():**

**Syntax:**

```
Series_object = pandas.Series() # S is capital in Series()
```
**Example:**

**Ser\_obj1 = pandas.Series()**

**# It will create an empty series of default float type.**

**2. Creation of Non empty series by using Series():**

**Syntax:**

```
Series_object = pandas.Series(data, index=idx)
```
**Where data is array of actual data value of series.**

**Index is any valid numpy datatype. Index can be any type of following.**

- **A Python sequence**
- **An nd array**
- **A Python dictionary**
- **A scalar value**

**Example:**

**Ser\_obj2 = pandas.Series([1,3,5])**

**Output:**

**Ser\_obj3 = pandas.Series([1.5,3.5,5.5])**

**Output:**

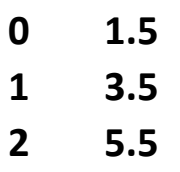

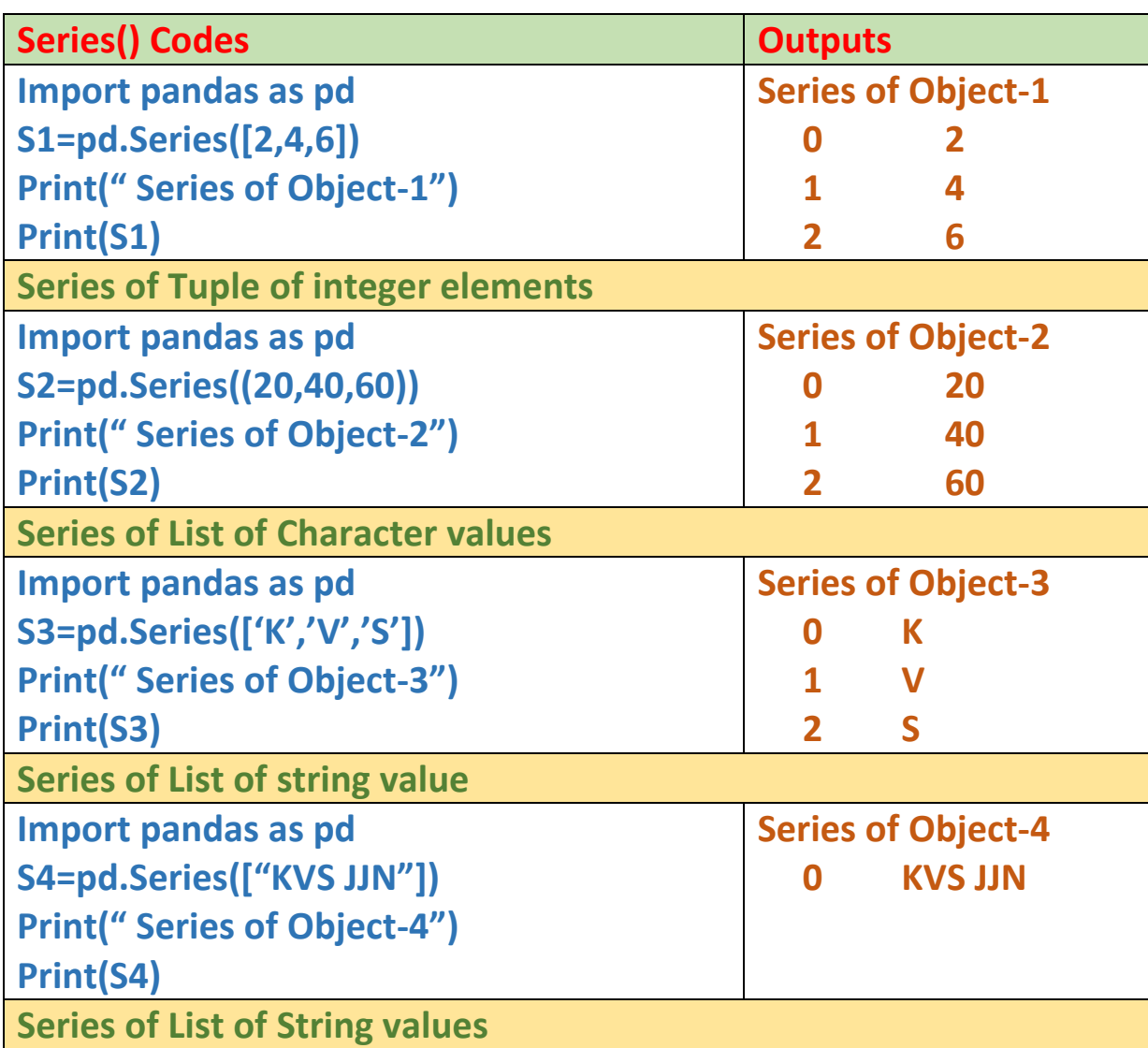

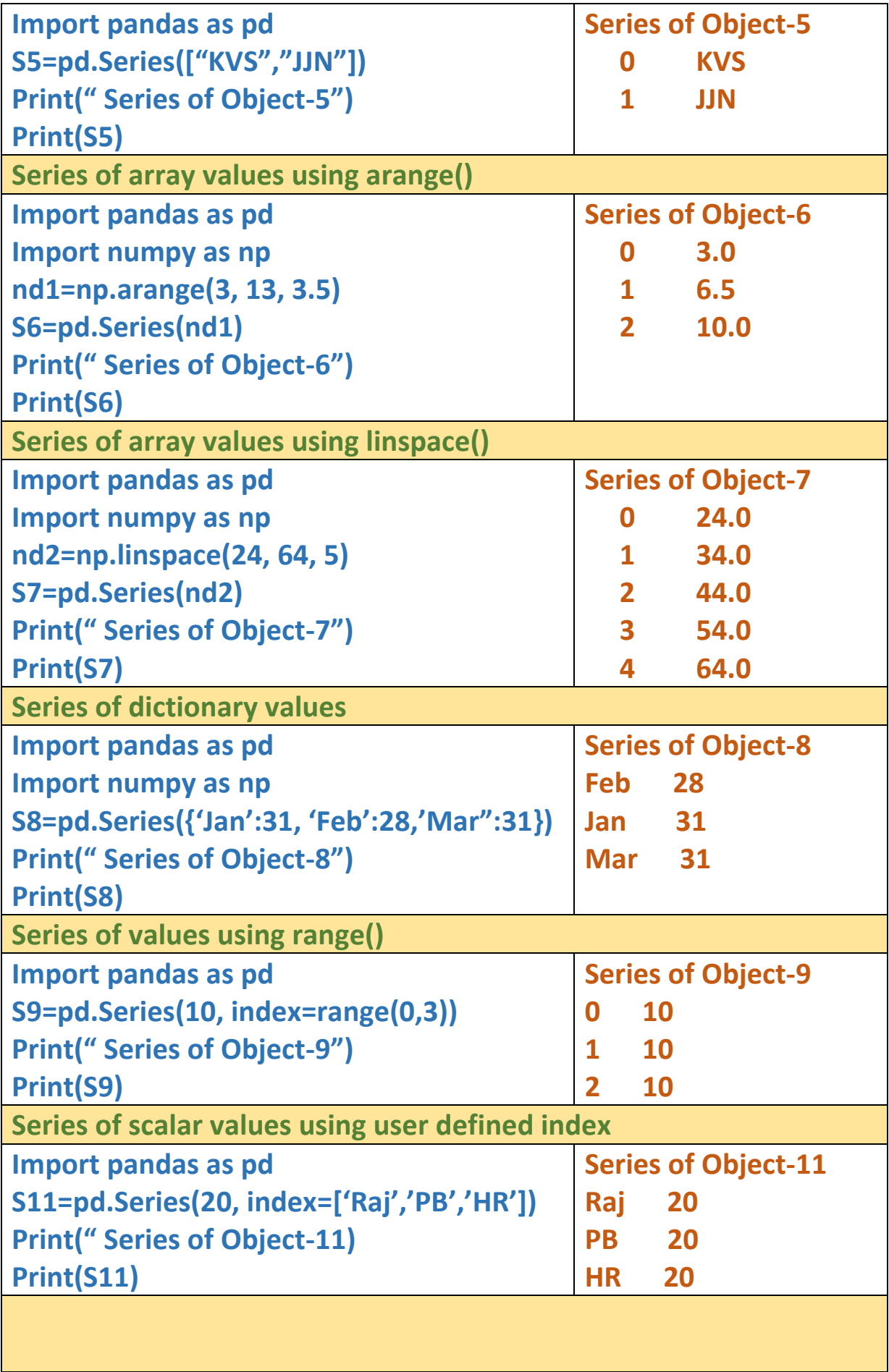

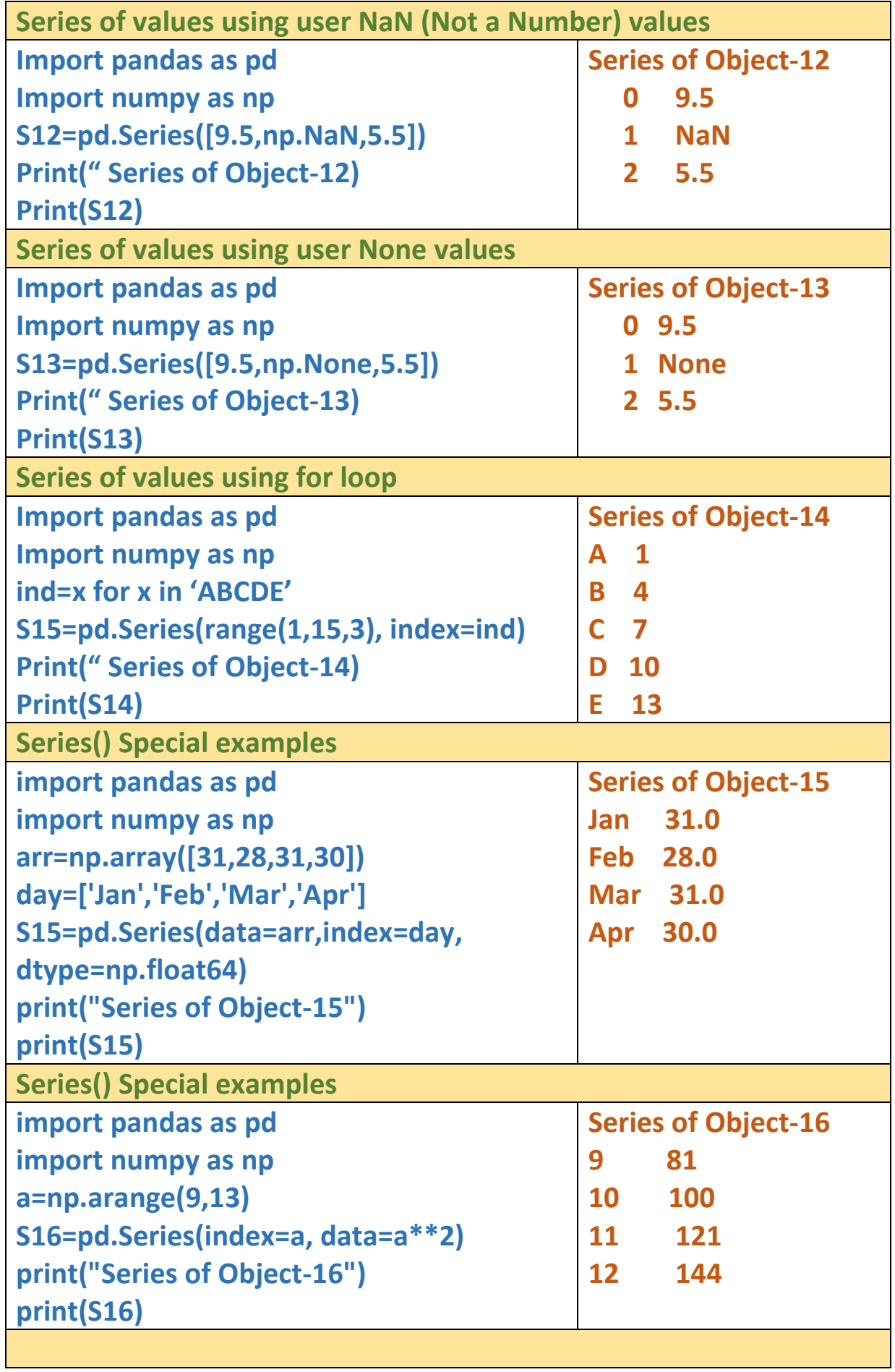

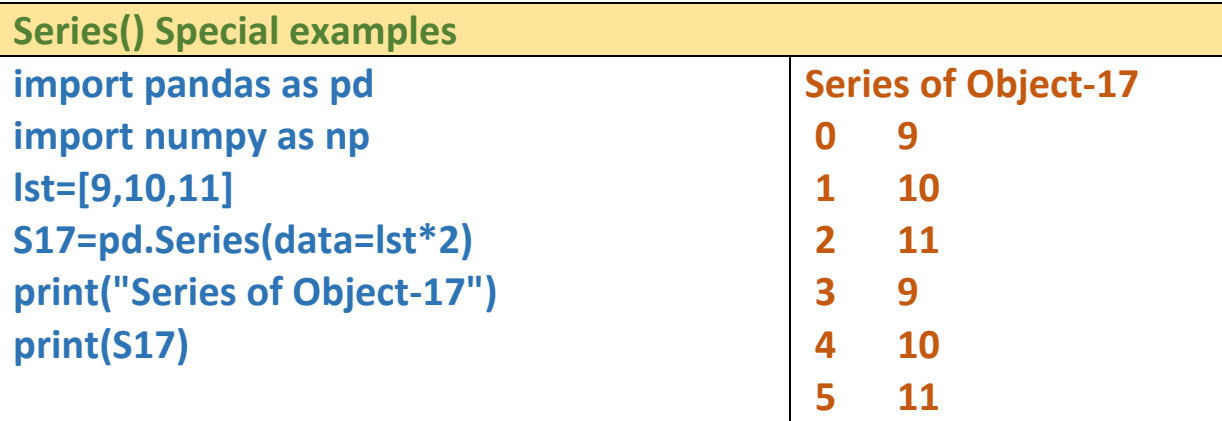

# Attributes of Series Object

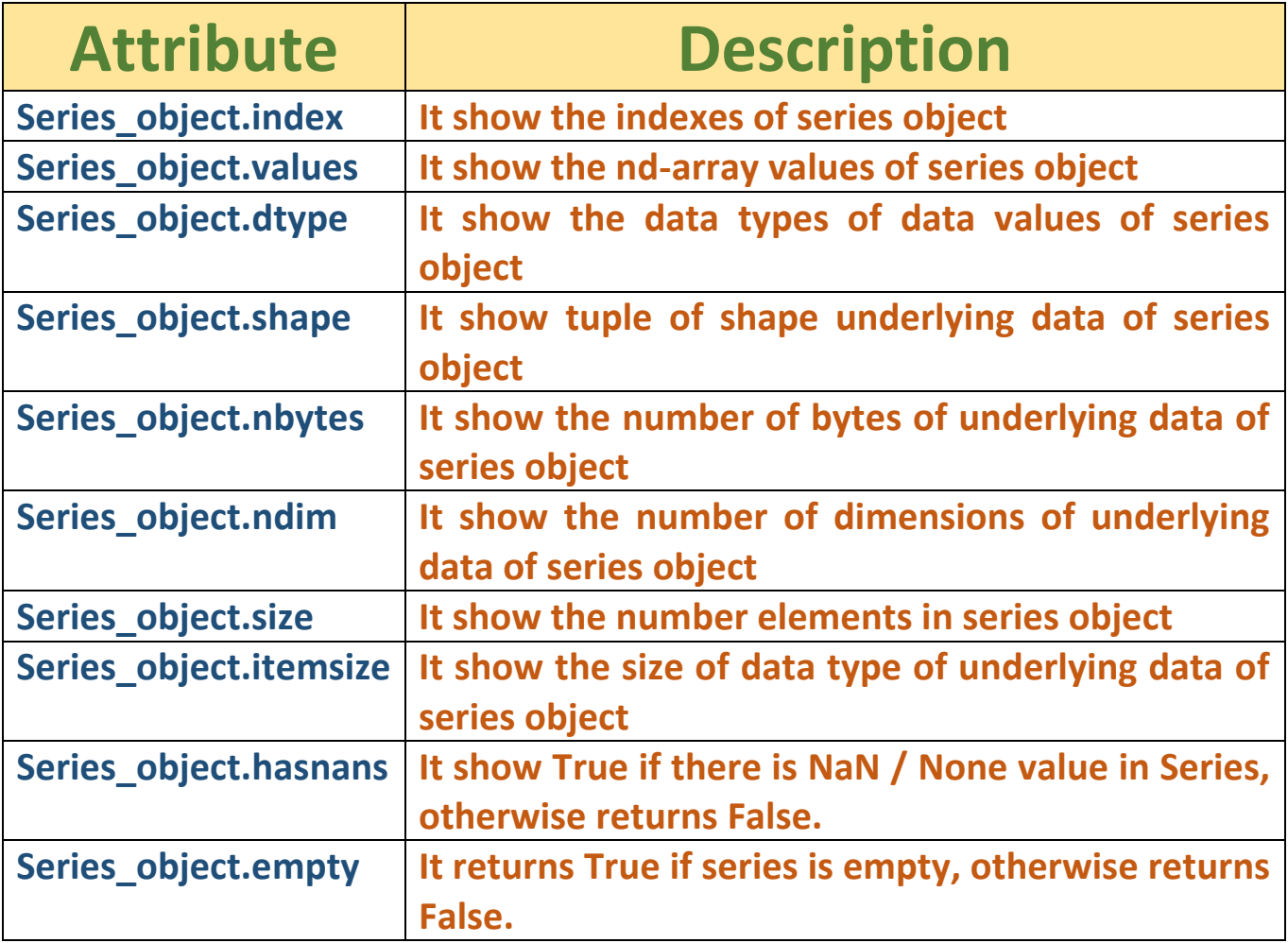

![](_page_6_Picture_135.jpeg)

![](_page_7_Picture_127.jpeg)

![](_page_8_Picture_144.jpeg)

![](_page_9_Picture_139.jpeg)

![](_page_10_Picture_125.jpeg)

![](_page_11_Picture_158.jpeg)

![](_page_12_Picture_130.jpeg)

# **Numpy Arrays Vs Series Object**

- **1. In ndarray, vector operations can only performed if shape of both array match, otherwise it will generate error.**
- **2. In Series, vector operations can performed with different shapes series also. For different shape series operation gives NaN values.**
- **3. In ndarray, the indexes always numeric and start with 0 onwards. But in series, indexes can have any type of indexes.**

# **\*\*Finish\*\***